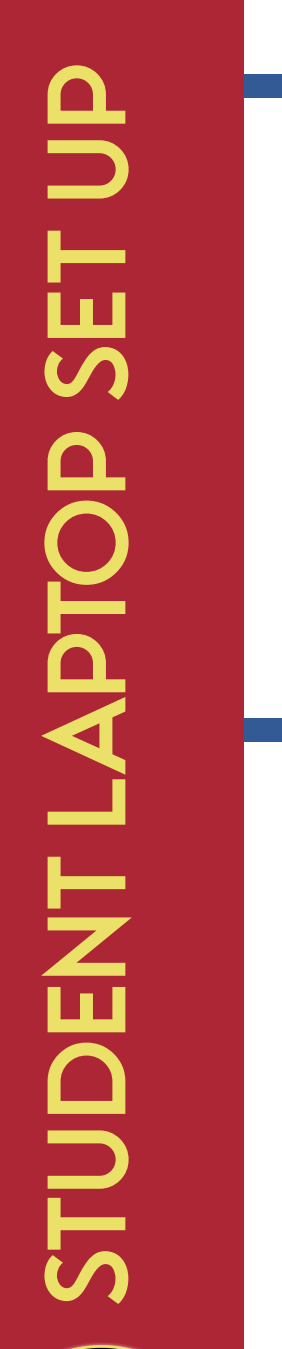

ID NUMBER @ STUDENT.OSCEOLASCHOOLS.NET Student emails are For any additional questions or concerns, contact your schools GreenShirt

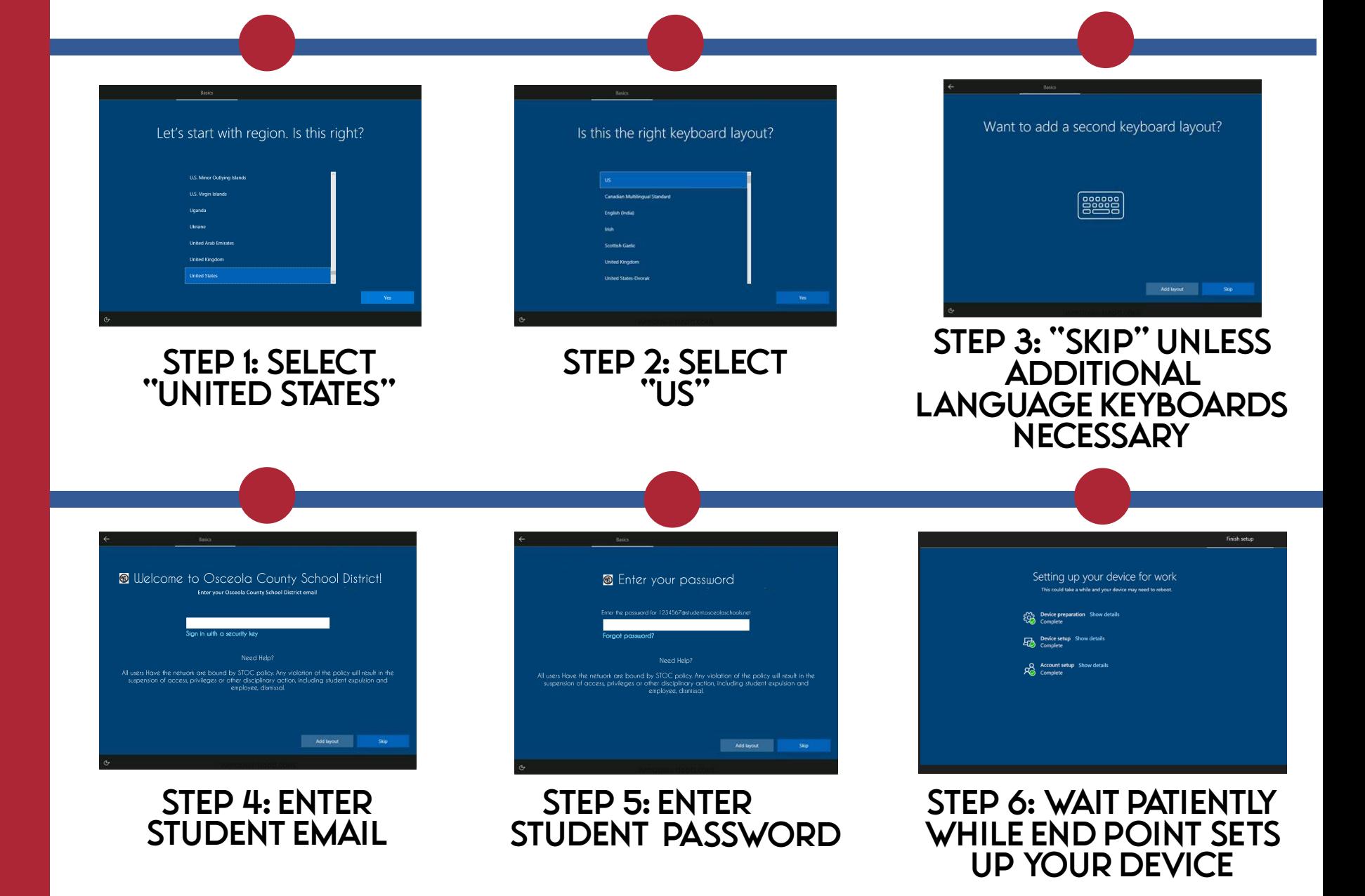